## Coletar respostas

### Parâmetros de usuários

Desenhamos para EnqueteFacil.com um sistema que permite identificar e contolar a participação dos entrevistados de um pesquisa quando o envio é realizado pelos métodos "a partir do meu próprio e-mail", "link ou botão web", "iframe" ou "pop-up".

Através destes métodos, antes os entrevistados recebiam um link para acessar a pesquisa como o exemplo abaixo: http://www.enquetefacil.com/RespWeb/Qn.aspx?EID=XXX

Utilizando parâmetros de usuário, o administrador poderá usar livremente de três parâmetros criados para poder identificar aos entrevistados ou incluir informações adicionais ao questionário (dados exportáveis). Estes parâmetros são:

ParamID: Identificação do usuário e validação, identifica o entrevistado e ainda proporciona um sistema de validação para que o questionário seja único.

CustID: Identificação do usuario ou informação adicional (por exemplo permite identificar aos clientes, tipologia de clientes, áreas, departamentos…)

ShipID: Identificação do envio ou informação adicional (por exemplo permite identificar o número do envio ou qualquer outra informação que seja relevante)

Todos os parâmetros são alfanuméricos e deven ser configurados e enviados pelo administrador de acordo com as suas próprias necessidades, tendo em conta as regras de validação de URLs.

#### Exemplo:

http://www.enquetefacil.com/RespWeb/Qn.aspx?EID=999&ParamID =5243W&CustID=Norte1&ShipID=Tip23

1

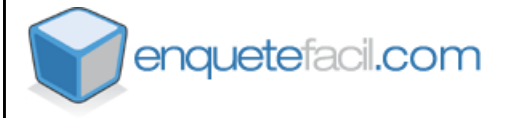

# **Coletar**

Se observamos este link, entendemos que corresponde à pesquisa "Satisfação dos clientes de EnqueteFacil.com" (identificador de pesquisa: EID=999), que será enviada ao Cliente 5243W (identificador do usuário e validação para que responda uma única vez: ParamID=5243W), da zona Norte1 (Identificação da procedência: CustID=Norte1) e com a tipologia de cliente Tip23 (Identificação tipologia de cliente: ShipID=Tip23).

Para uma maior comprensão também é possível realizar combinações com valores de texto nos parâmetros, como por exemplo:

http://www.encuestafacil.com/RespWeb/Qn.aspx?EID=999&ParamI D=Andre-Lopes&CustID=TI&ShipID=Desenvolvedores

Neste caso, entendemos que o link corresponde à pesquisa "Satisfação dos clientes de EnqueteFacil.com" (EID=999), que será enviada ao usuário André Lopes (ParamID=Andre\_Lopez) do departamento de TI (CustID=TI) com categoria de Desenvolvedores (ShipID= Desenvolvedores).

Os parâmetros ParamID, CustID e ShipID são recolhidos junto com as respostas da pesquisa e ficam armazenados no questionário. Você poderá visualizá-los em cada questionário do informe de resultados e/ou na exportação detalhada dos resultados da pesquisa. Em ambos lugares, eles estarão identificados da seguinte maneira:

Parâmetro de usuário ID para ParamID Parâmetro de usuário 1 para CustID Parâmetro de usuário 2 para ShipID

#### O parâmetro (ParamID)

 $\dot{E}$  importante que a pesquisa seja configurada no modo "um questionário por entrevistado" para garantir que este questionário será respondido apenas uma vez. Qualquer outra opção de resposta, não garante que o questionário seja único para o ParamID especificado.

enquetefacil.com